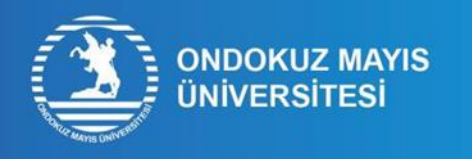

## **YÖS ID NUMARASI**<br>ÖĞRENME İŞLEM ADIMLARI

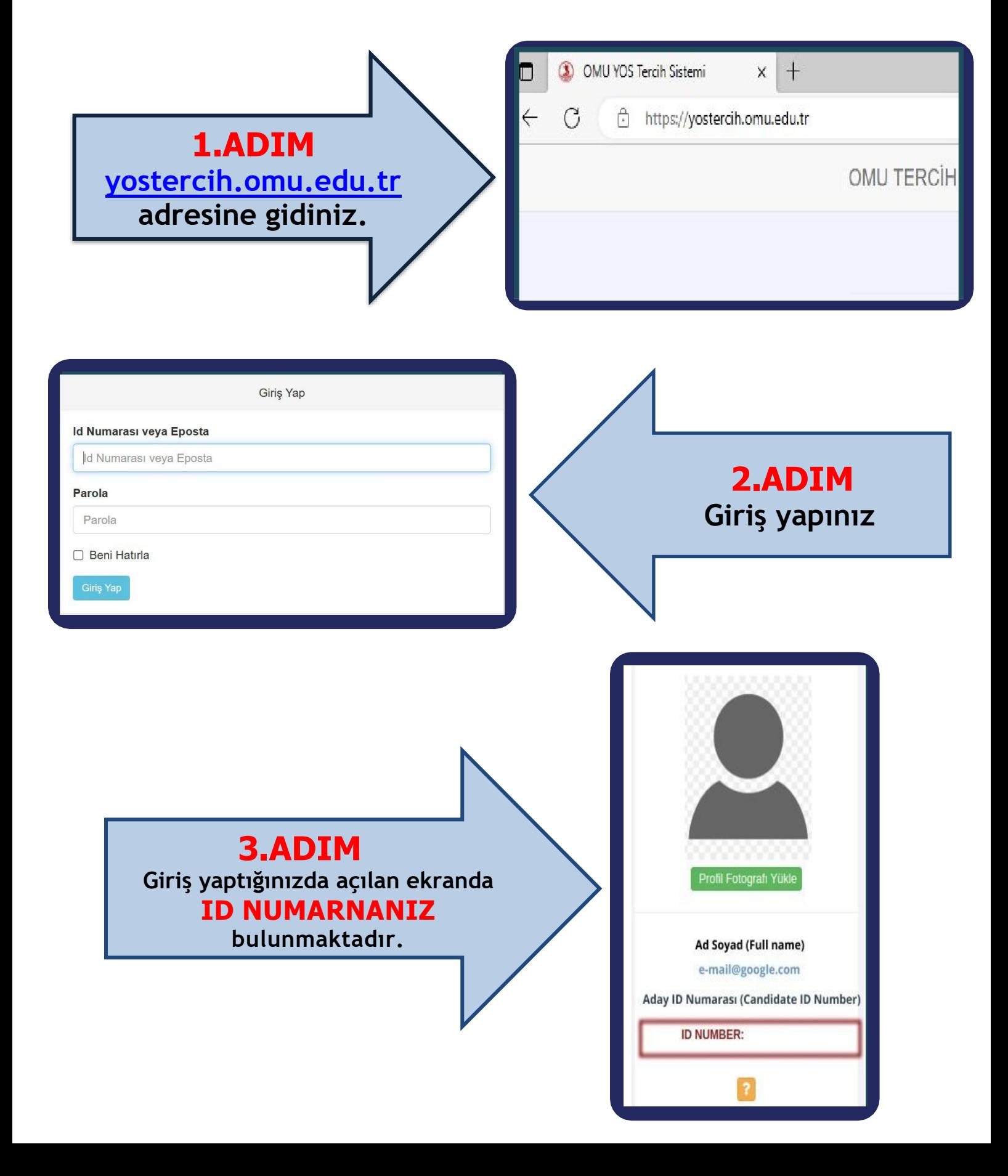